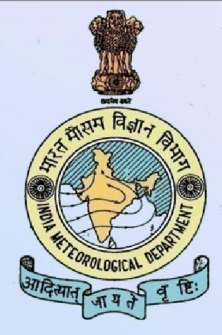

# WRF Modeling System **Overview**

Ananda Kumar Das

मारत मौसम विज्ञान विभाग<br>INDIAMETEOROLOGICAL DEPARTMENT

# Why WRF?

- An attempt to create a national mesoscale prediction system to be used by both operational and research communities.
- A new, state-of-the-art model that has good conservation characteristics (e.g., conservation of mass) and good numerics (so not too much numerical diffusion)
- A model that could parallelize well on many processors and easy to modify.
- Plug-compatible physics to foster improvements in model physics.
- Designed for grid spacings of 1-10 kmeta

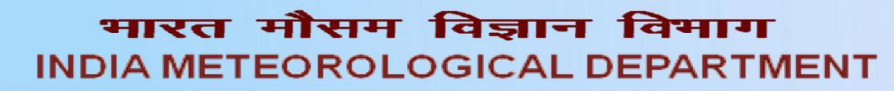

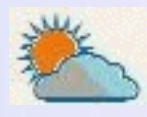

# WRF Two Dynamical Cores (ARW & NMM)

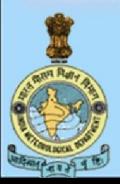

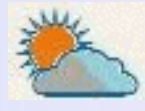

मारत मौसम विज्ञान विभाग **INDIA METEOROLOGICAL DEPARTMENT** 

## WRF Modeling system Flowchart

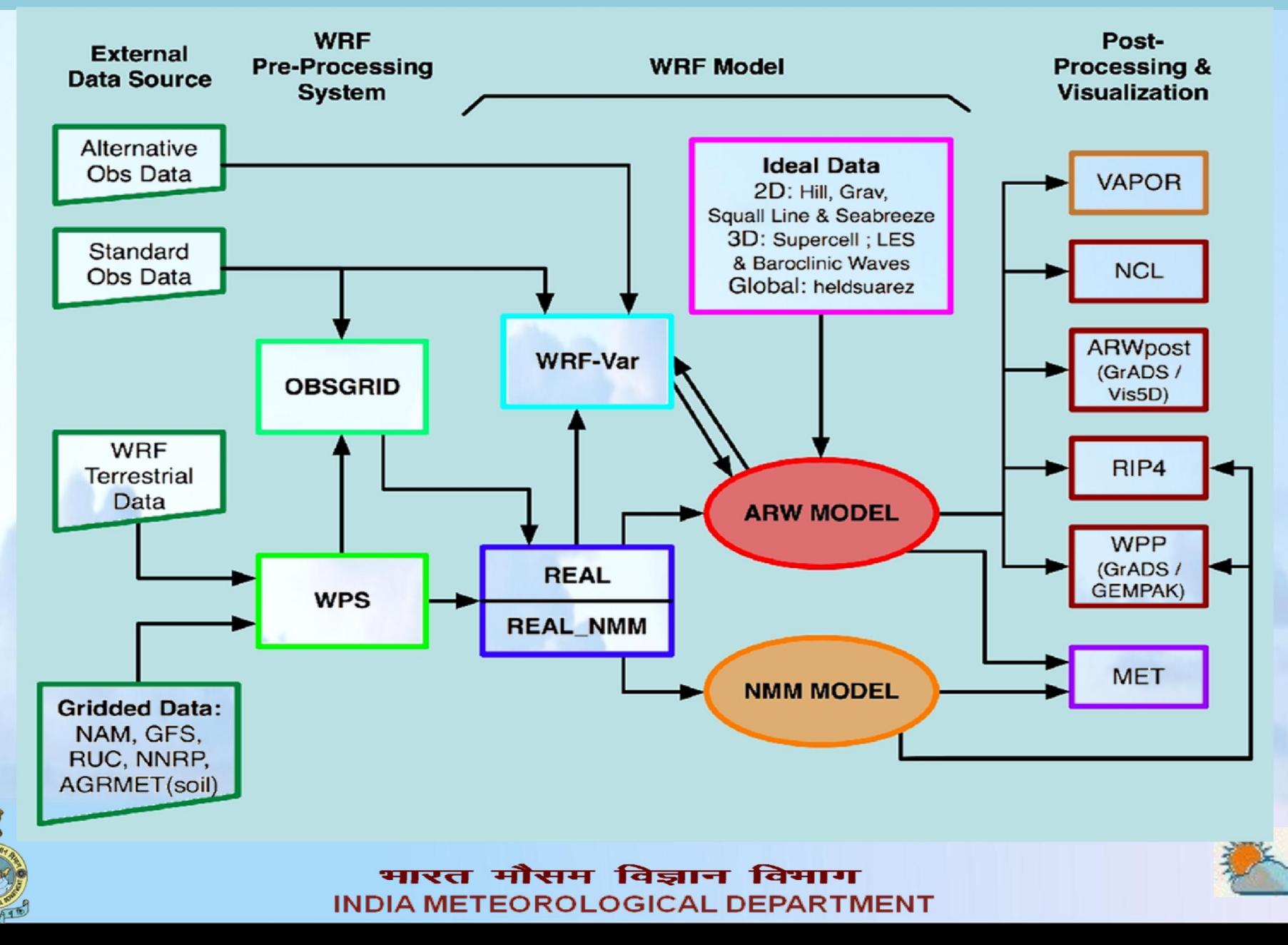

# **ARW Dynamics**

#### Key features:

- Fully compressible, non-hydrostatic (with hydrostatic option)
- Mass-based terrain following coordinate,  $\eta$

$$
\eta = \frac{(\pi - \pi_t)}{\mu}, \qquad \mu = \pi_s - \pi_t
$$

where  $\pi$  is hydrostatic pressure,  $\mu$  is column mass

Arakawa C-grid staggering

$$
\langle u \mid T \mid u \rangle
$$

 $\mathbf v$ 

v

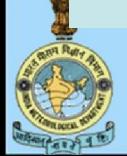

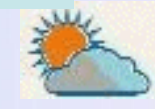

मारत मौसम विज्ञान विमाग **INDIA METEOROLOGICAL DEPARTMENT** 

 $J_{s} = \mu / \rho g$ 

# **NMM Dynamics**

#### Key features:

- Fully compressible, non-hydrostatic or hydrostatic
- Mass-based sigma-pressure hybrid terrain following coordinate similar to ARW but with constant pressure surfaces above 400 hPa
- Arakawa E-grid staggering  $PD$ TOP  $\mathbf{V}$ V T V T V T

#### where  $V$  is u and  $V$

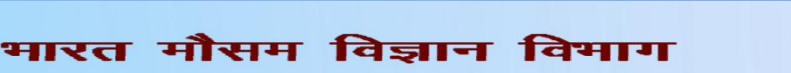

 $PD$ 

INDIA METEOROLOGICAL DEPARTMENT

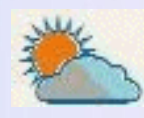

 $0 < eta_1 < 1$ 

 $eta_2 = 0$ 

 $P_T + PD_{TOP}$ 

 $eta_1 = 1$ 

 $0 < eta_2 < 1$ 

 $P_T + PD_{TOP} + PD$ 

pressure range

 $\overline{sgn}$  range

 $= eta_1 PD_{TOP} + eta_2 PD + P_T$ 

## Key features

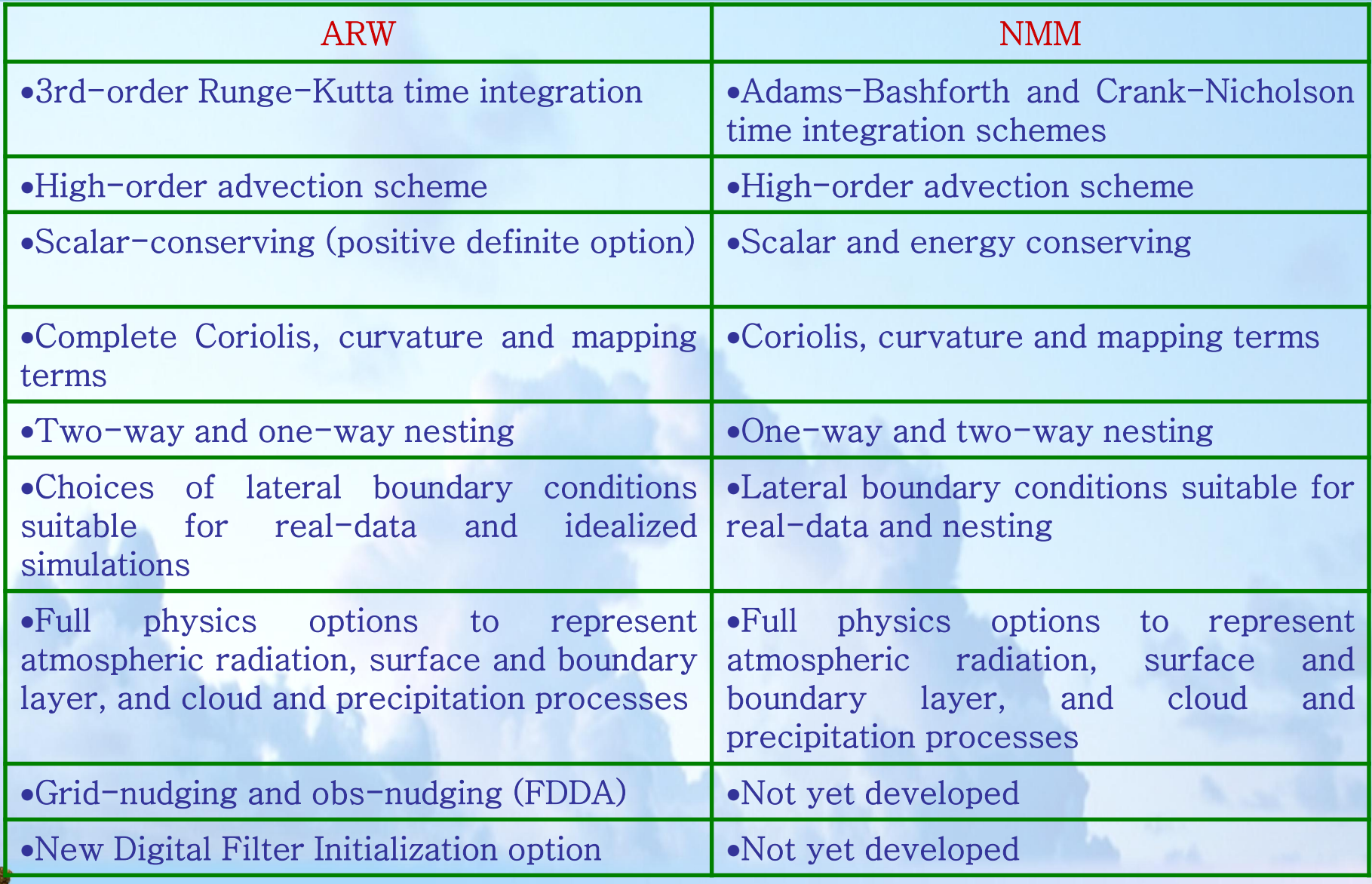

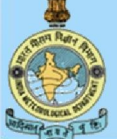

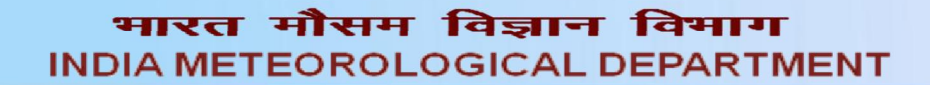

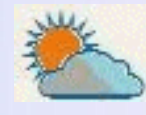

# Operational Setup

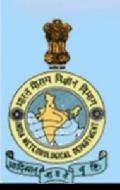

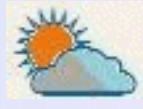

भारत मौसम विज्ञान विभाग **INDIA METEOROLOGICAL DEPARTMENT** 

#### Operational WRF Forecast: Cold-Start Assimilation

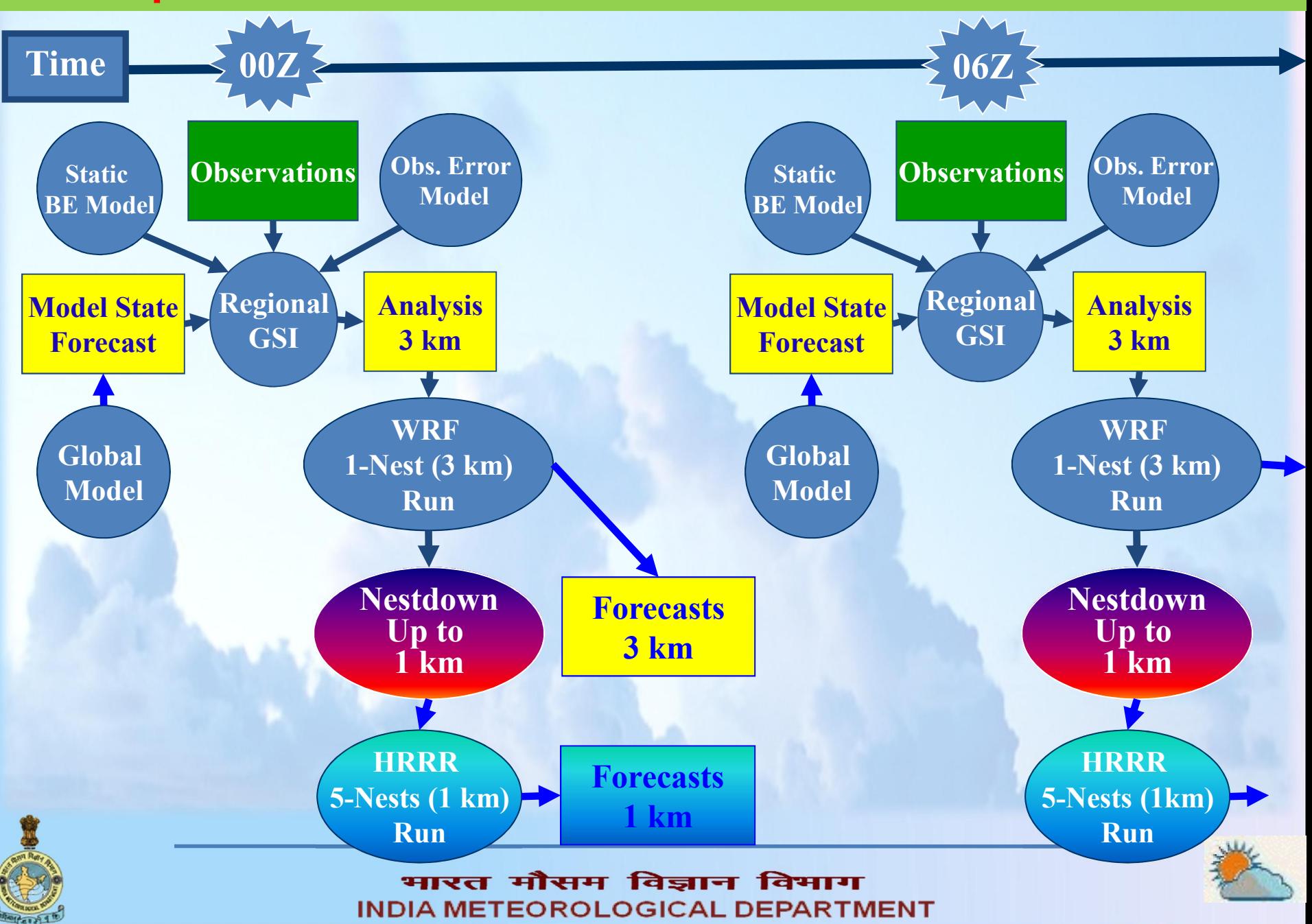

## Why Nestdown ?

- **☆ Tripple nested WRF configuration is best choice with 2**way nesting
	- It is compute intensive / time consuming
	- No scope to improve child domain IC/BC using additional observation
	- Possible for a few child domain (may be for 2-3 child)
	- Not suited for Operational environment (may be tried in R&D)
- Generation of IC/BC using Nestdown from Course resolution Model Output
	- Less computing power required and task can be distributed in several computing systems
	- After nestdown, IC can be improved through data assimilation
	- Using nestdown ICs/BCs can be generated for many domains
	- ICs/BCs can be distributed amongst centers to facilitate fast and efficient operational mesoscale modeling

![](_page_9_Picture_11.jpeg)

![](_page_9_Picture_12.jpeg)

![](_page_10_Picture_129.jpeg)

![](_page_10_Picture_1.jpeg)

![](_page_10_Picture_2.jpeg)

![](_page_10_Picture_3.jpeg)

# Graphics and Verification Tools

## **☆ARW and NMM**

- UNIFIED Post-Processor (UPP)
	- Conversion to GriB (for GrADS and GEMPAK)
	- Conversion program for GrADS and Vis5D
- MET (Model Evaluation Toolkit)
- **☆ ARW**

– NCAR Graphics Command Language (NCL)

![](_page_11_Picture_8.jpeg)

![](_page_11_Picture_9.jpeg)

मारत मौसम विज्ञान विमाग **INDIA METEOROLOGICAL DEPARTMENT** 

## WRF for Different Applications

- **☆ Hydro-Meteorological application** 
	- WRF-Hydro
- **☆ Air Quality Forecast** 
	- WRF-Chem
- **☆ Renewable Energy**
- **☆ Forest Fire** 
	- WRF Fire
- *❖* Aviation
	- -Lightning, gust & Turbulence
- **❖ Surface Transport**

#### Class of Products

- ❖ NWP charts for website for analysis and 3 days forecasts (27 km and 9 km)
- ❖ 27 km is processed and uploaded to Synergie server through Transmet
- ❖ Meteograms for airports from 9 km domain
- Aviation products for low-flying aircrafts from 9 km domain
- Rainfall data files are generated for a few specific domains (Bihar, NESAC, Mhanadi)
- ❖ Location specific hourly meteograms and hourly time series data for 30 locations in Delhi-NCR
- Antarctica forecasts for 2 days from polar-WRF into website
- Meteograms for two Indian stations in Antarctica
- Time-to-time additional products for different field experiments (STORM, FDP-Cyclone and Fog)

IMD Internal Website: https://nwp.imd.gov.in

![](_page_13_Picture_11.jpeg)

NWP SOP on IMD main website

![](_page_13_Picture_13.jpeg)

मारत मौसम विज्ञान विमाग **INDIA METEOROLOGICAL DEPARTMENT** 

![](_page_14_Picture_0.jpeg)

![](_page_14_Picture_1.jpeg)

![](_page_14_Picture_2.jpeg)

भारत मौसम विज्ञान विभाग **INDIA METEOROLOGICAL DEPARTMENT**